**Avoid entering data into any page without one.**

A padlock in the address bar means you have a secure connection.

## Look for the lock!

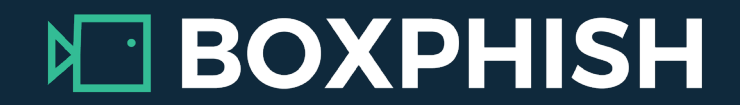

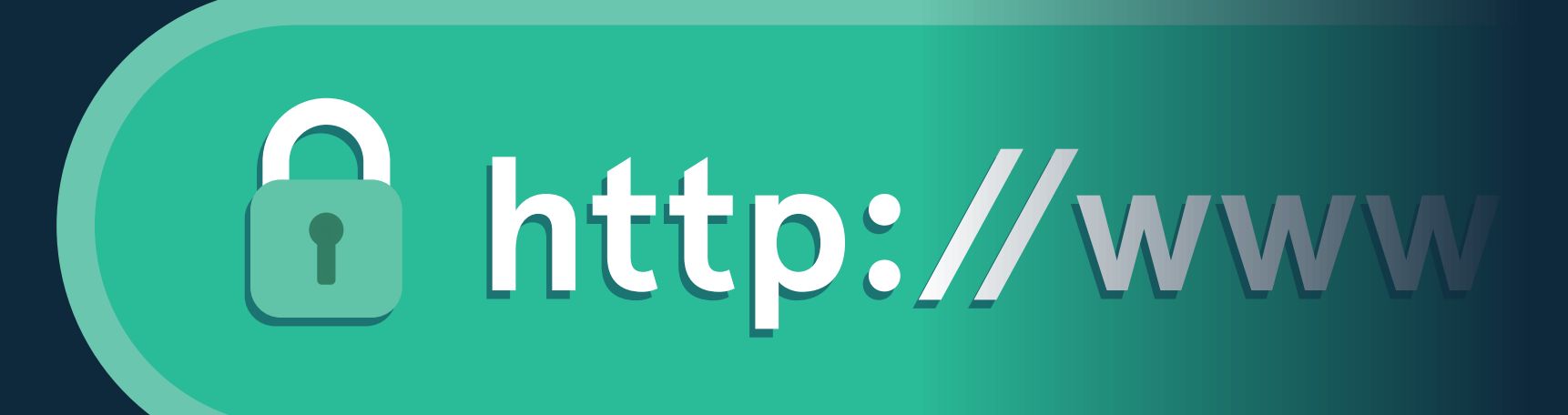